<<ASP.NET2.0

<<ASP.NET2.0 >>

- 13 ISBN 9787508477244
- 10 ISBN 7508477243

出版时间:2010-9

页数:242

PDF

更多资源请访问:http://www.tushu007.com

, tushu007.com

, tushu007.com

#### <<ASP.NET2.0 >>

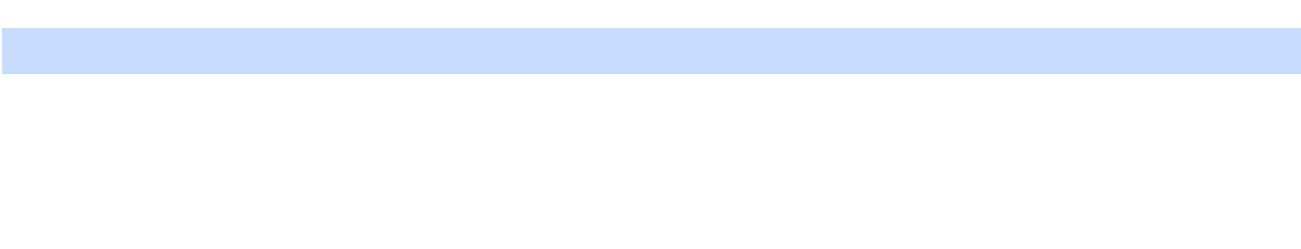

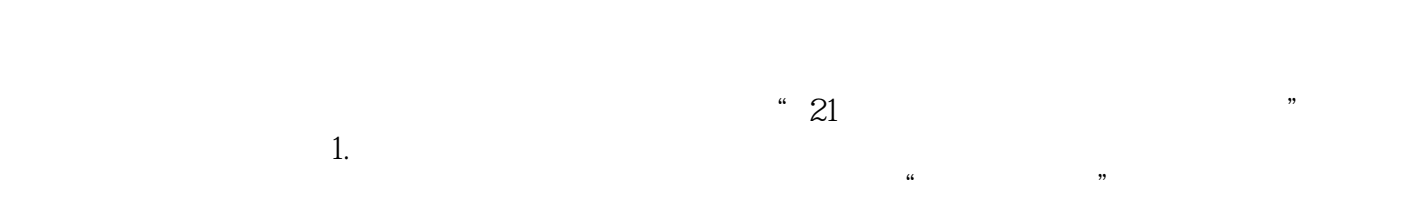

# $2.$

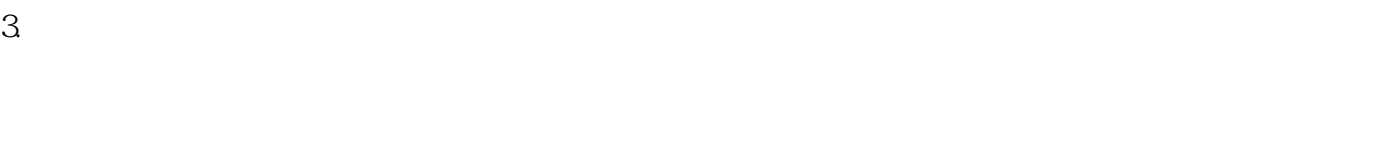

## $4.$  $5.$

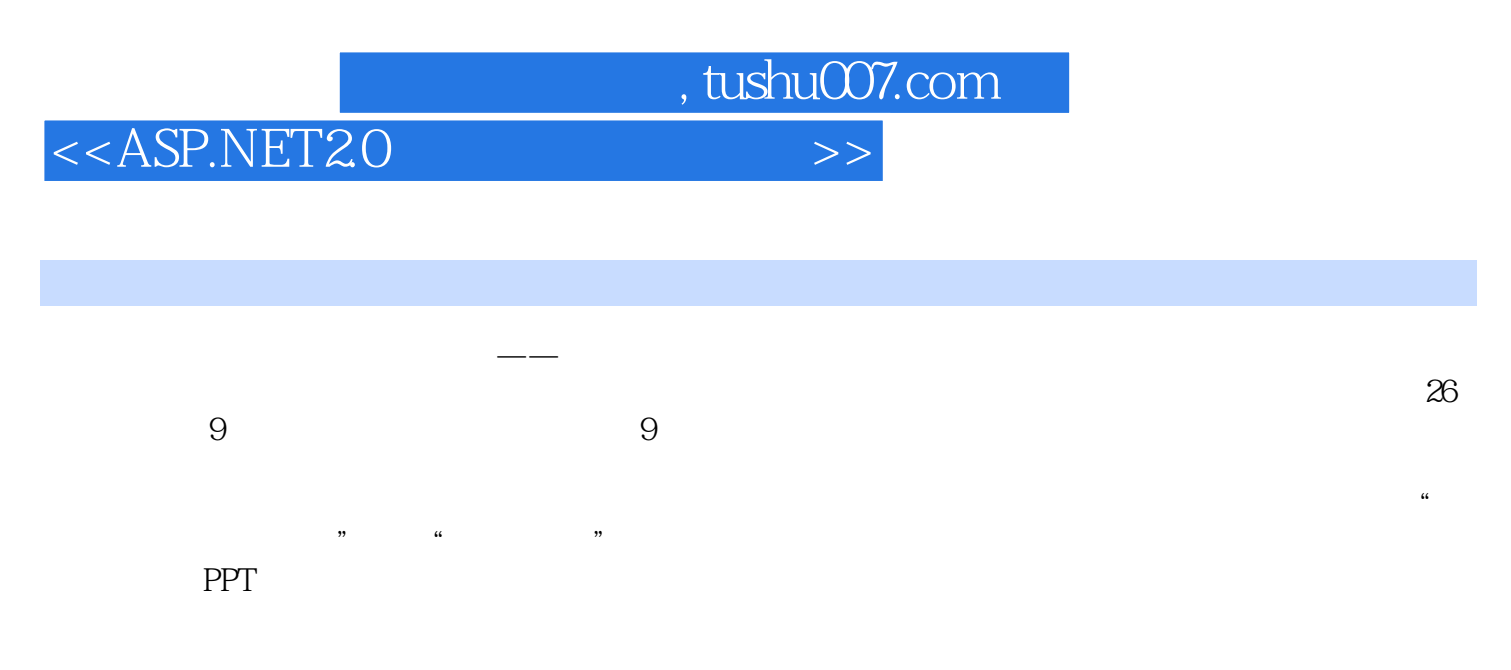

http://www.waterpub.com.cn/softdown/ http://www.wsbookshow.com  $ASE.$ NET 2.0

## $,$  tushu007.com

#### <<ASP.NET2.0 >>

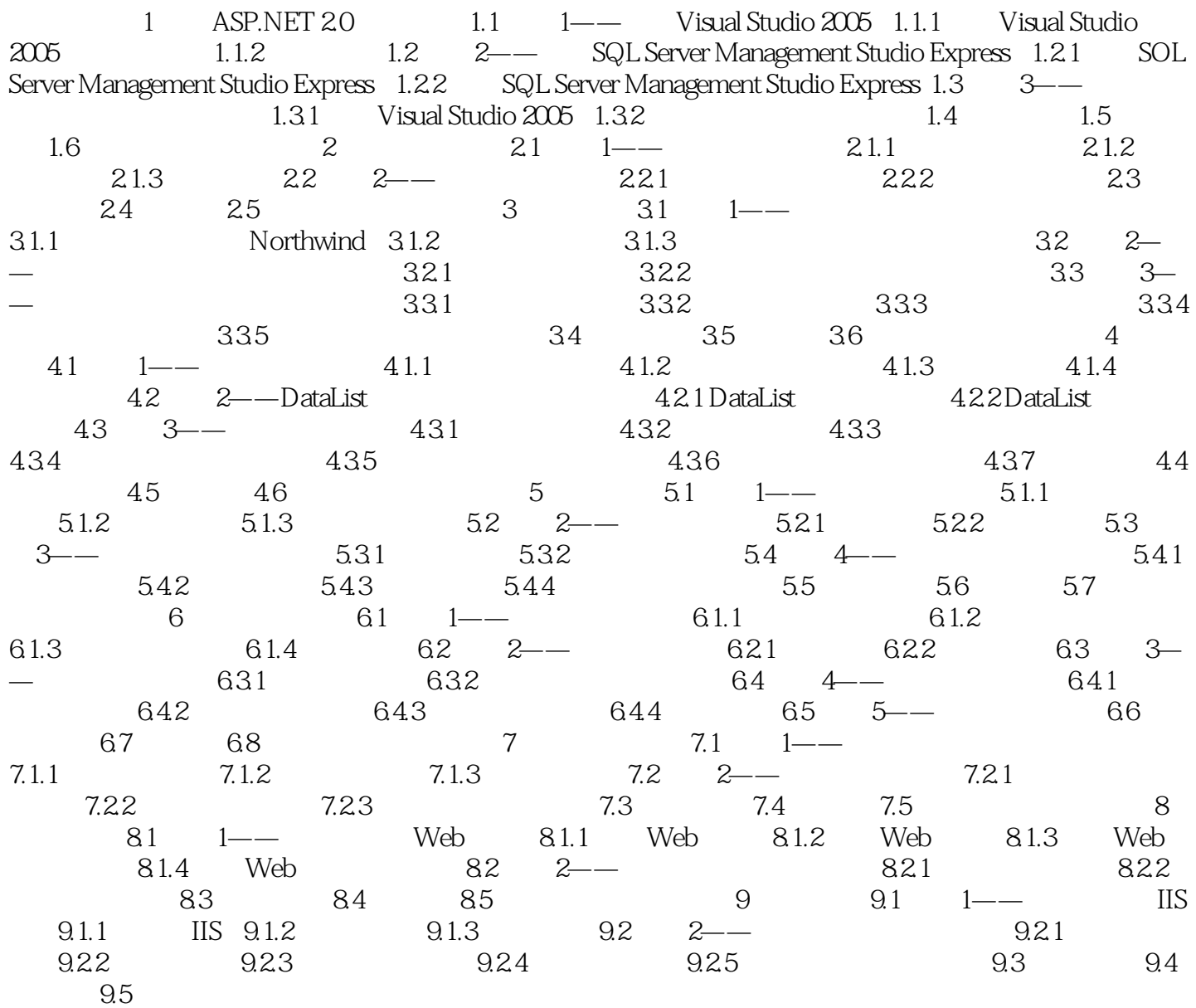

*Page 4*

 $,$  tushu007.com

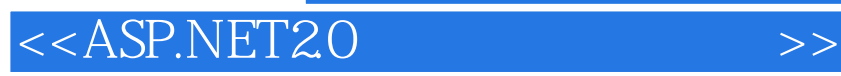

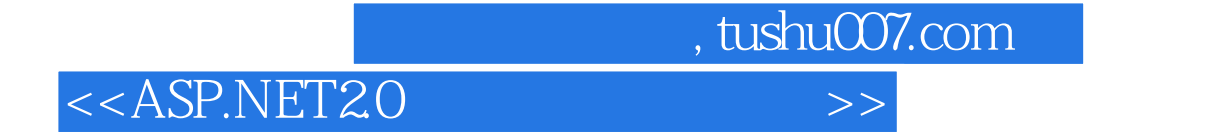

 $\frac{R}{\sqrt{R}}$ ,  $\frac{R}{\sqrt{R}}$ ,  $\frac{R}{\sqrt{R}}$ 

(ASP.NET 2.0 
(a)  $\alpha$  , we are the set of the set of the set of the set of the set of the set of the set of the set of the set of the set of the set of the set of the set of the set of the set of the set of the set of the

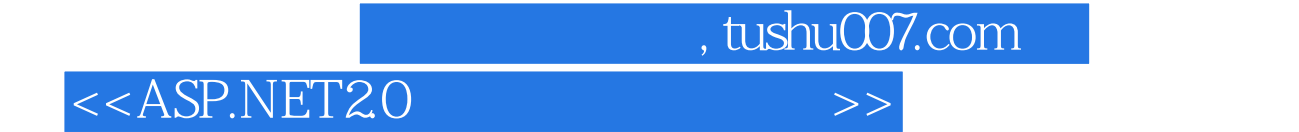

本站所提供下载的PDF图书仅提供预览和简介,请支持正版图书。

更多资源请访问:http://www.tushu007.com